## Wie kann ich eine externe Domain mit meinem HostingPaket verbinden? 26.04.2024 16:35:53

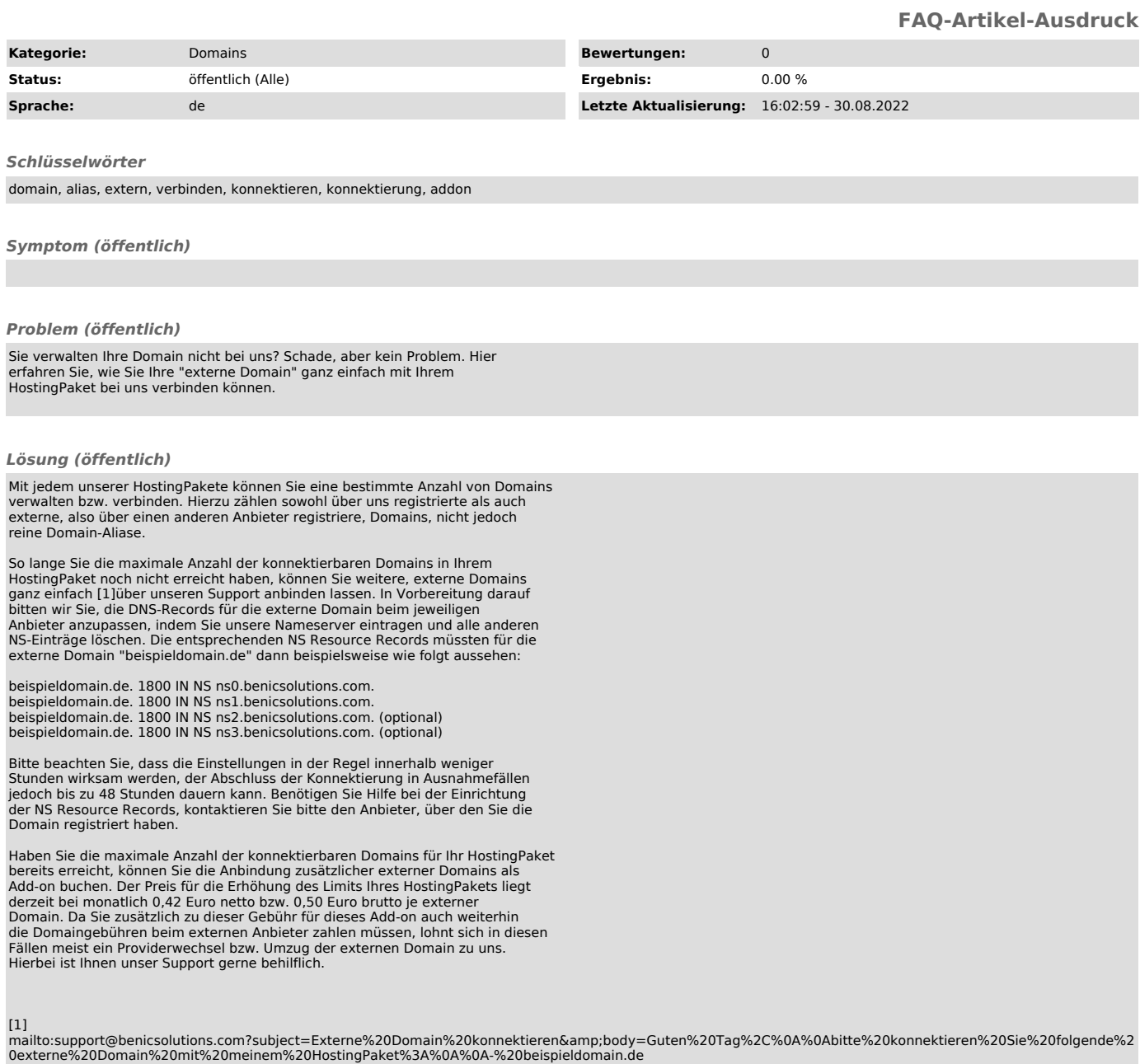